## **NAME**

curl\_easy\_setopt − set options for a curl easy handle

## **SYNOPSIS**

#include <curl/curl.h>

CURLcode curl\_easy\_setopt(CURL \*handle, CURLoption option, parameter);

## **DESCRIPTION**

*curl\_easy\_setopt(3)* is used to tell libcurl how to behave. By setting the appropriate options, the application can change libcurl's behavior. All options are set with an *option* followed by a *parameter*. That parameter can be a **long**, a **function pointer**, an **object pointer** or a **curl\_off\_t**, depending on what the specific option expects. Read this manual carefully as bad input values may cause libcurl to behave badly! You can only set one option in each function call. A typical application uses many *curl\_easy\_setopt(3)* calls in the setup phase.

Options set with this function call are valid for all forthcoming transfers performed using this *handle*. The options are not in any way reset between transfers, so if you want subsequent transfers with different options, you must change them between the transfers. You can optionally reset all options back to internal default with *curl\_easy\_reset(3)*.

Strings passed to libcurl as 'char \*' arguments, are copied by the library; thus the string storage associated to the pointer argument may be overwritten after *curl\_easy\_setopt(3)* returns. The only exception to this rule is really *CURLOPT\_POSTFIELDS(3)*, but the alternative that copies the string *CURLOPT\_COPY-POSTFIELDS(3)* has some usage characteristics you need to read up on.

The order in which the options are set does not matter.

Before version 7.17.0, strings were not copied. Instead the user was forced keep them available until libcurl no longer needed them.

The *handle* is the return code from a *curl\_easy\_init(3)* or *curl\_easy\_duphandle(3)* call.

## **BEHAVIOR OPTIONS**

#### CURLOPT\_VERBOSE

Display verbose information. See *CURLOPT\_VERBOSE(3)*

### CURLOPT\_HEADER

Include the header in the body output. See *CURLOPT\_HEADER(3)*

CURLOPT\_NOPROGRESS

Shut off the progress meter. See *CURLOPT\_NOPROGRESS(3)*

### CURLOPT\_NOSIGNAL

Do not install signal handlers. See *CURLOPT\_NOSIGNAL(3)*

### CURLOPT\_WILDCARDMATCH

Transfer multiple files according to a file name pattern. See *CURLOPT\_WILDCARDMATCH(3)*

### **CALLBACK OPTIONS**

CURLOPT\_WRITEFUNCTION

Callback for writing data. See *CURLOPT\_WRITEFUNCTION(3)*

# CURLOPT\_WRITEDATA

Data pointer to pass to the write callback. See *CURLOPT\_WRITEDATA(3)*

### CURLOPT\_READFUNCTION

Callback for reading data. See *CURLOPT\_READFUNCTION(3)*

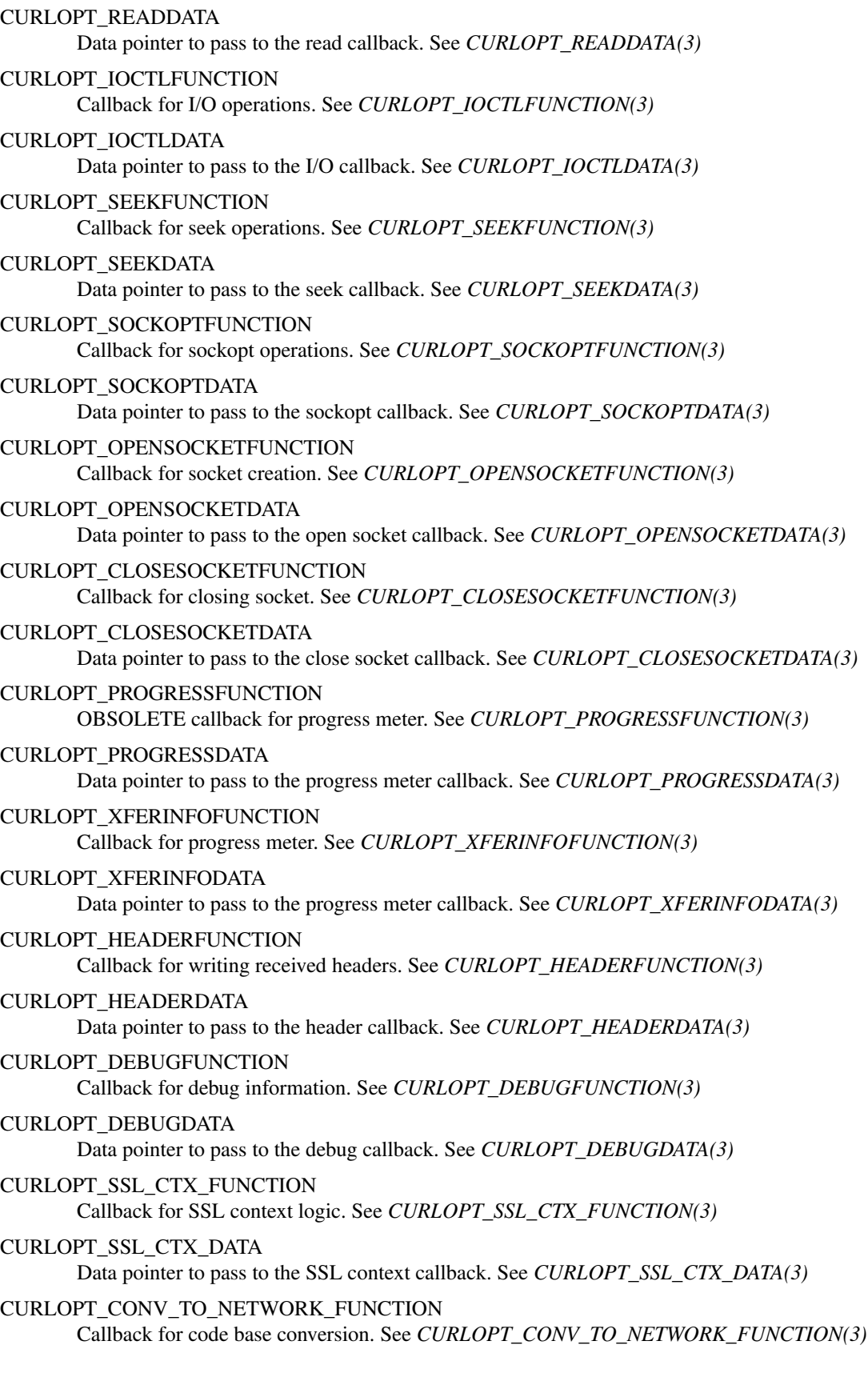

CURLOPT\_CONV\_FROM\_NETWORK\_FUNCTION Callback for code base conversion. See *CURLOPT\_CONV\_FROM\_NETWORK\_FUNCTION(3)* CURLOPT\_CONV\_FROM\_UTF8\_FUNCTION Callback for code base conversion. See *CURLOPT\_CONV\_FROM\_UTF8\_FUNCTION(3)* CURLOPT\_INTERLEAVEFUNCTION Callback for RTSP interleaved data. See *CURLOPT\_INTERLEAVEFUNCTION(3)* CURLOPT\_INTERLEAVEDATA Data pointer to pass to the RTSP interleave callback. See *CURLOPT\_INTERLEAVEDATA(3)* CURLOPT\_CHUNK\_BGN\_FUNCTION Callback for wildcard download start of chunk. See *CURLOPT\_CHUNK\_BGN\_FUNCTION(3)* CURLOPT\_CHUNK\_END\_FUNCTION Callback for wildcard download end of chunk. See *CURLOPT\_CHUNK\_END\_FUNCTION(3)* CURLOPT\_CHUNK\_DATA Data pointer to pass to the chunk callbacks. See *CURLOPT\_CHUNK\_DATA(3)* CURLOPT\_FNMATCH\_FUNCTION Callback for wildcard matching. See *CURLOPT\_FNMATCH\_FUNCTION(3)* CURLOPT\_FNMATCH\_DATA Data pointer to pass to the wildcard matching callback. See *CURLOPT\_FNMATCH\_DATA(3)* **ERROR OPTIONS** CURLOPT\_ERRORBUFFER Error message buffer. See *CURLOPT\_ERRORBUFFER(3)* CURLOPT\_STDERR stderr replacement stream. See *CURLOPT\_STDERR(3)* CURLOPT\_FAILONERROR Fail on HTTP 4xx errors. *CURLOPT\_FAILONERROR(3)* **NETWORK OPTIONS** CURLOPT\_URL URL to work on. See *CURLOPT\_URL(3)* CURLOPT\_PATH\_AS\_IS Disable squashing /../ and /./ sequences in the path. See *CURLOPT\_PATH\_AS\_IS(3)* CURLOPT\_PROTOCOLS Allowed protocols. See *CURLOPT\_PROTOCOLS(3)* CURLOPT\_REDIR\_PROTOCOLS Protocols to allow redirects to. See *CURLOPT\_REDIR\_PROTOCOLS(3)* CURLOPT\_DEFAULT\_PROTOCOL Default protocol. See *CURLOPT\_DEFAULT\_PROTOCOL(3)* CURLOPT\_PROXY Proxy to use. See *CURLOPT\_PROXY(3)* CURLOPT\_PROXYPORT Proxy port to use. See *CURLOPT\_PROXYPORT(3)* CURLOPT\_PROXYTYPE Proxy type. See *CURLOPT\_PROXYTYPE(3)* CURLOPT\_NOPROXY Filter out hosts from proxy use. *CURLOPT\_NOPROXY(3)*

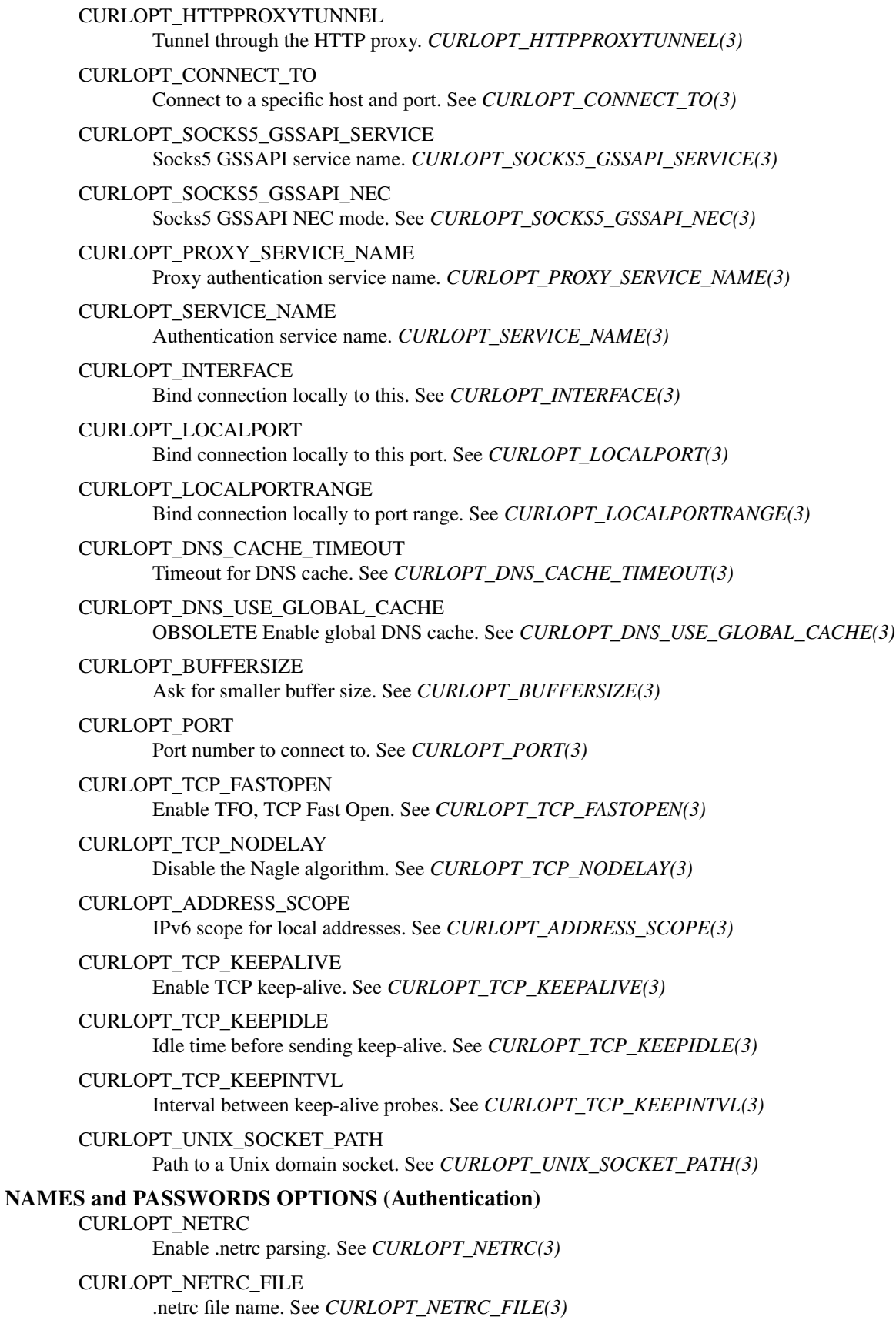

CURLOPT\_USERPWD User name and password. See *CURLOPT\_USERPWD(3)* CURLOPT\_PROXYUSERPWD Proxy user name and password. See *CURLOPT\_PROXYUSERPWD(3)* CURLOPT\_USERNAME User name. See *CURLOPT\_USERNAME(3)* CURLOPT\_PASSWORD Password. See *CURLOPT\_PASSWORD(3)* CURLOPT\_LOGIN\_OPTIONS Login options. See *CURLOPT\_LOGIN\_OPTIONS(3)* CURLOPT\_PROXYUSERNAME Proxy user name. See *CURLOPT\_PROXYUSERNAME(3)* CURLOPT\_PROXYPASSWORD Proxy password. See *CURLOPT\_PROXYPASSWORD(3)* CURLOPT\_HTTPAUTH HTTP server authentication methods. See *CURLOPT\_HTTPAUTH(3)* CURLOPT\_TLSAUTH\_USERNAME TLS authentication user name. See *CURLOPT\_TLSAUTH\_USERNAME(3)* CURLOPT\_TLSAUTH\_PASSWORD TLS authentication password. See *CURLOPT\_TLSAUTH\_PASSWORD(3)* CURLOPT\_TLSAUTH\_TYPE TLS authentication methods. See *CURLOPT\_TLSAUTH\_TYPE(3)* CURLOPT\_PROXYAUTH HTTP proxy authentication methods. See *CURLOPT\_PROXYAUTH(3)* CURLOPT\_SASL\_IR Enable SASL initial response. See *CURLOPT\_SASL\_IR(3)* CURLOPT\_XOAUTH2\_BEARER OAuth2 bearer token. See *CURLOPT\_XOAUTH2\_BEARER(3)* **HTTP OPTIONS** CURLOPT\_AUTOREFERER Automatically set Referer: header. See *CURLOPT\_AUTOREFERER(3)* CURLOPT\_ACCEPT\_ENCODING Accept-Encoding and automatic decompressing data. See *CURLOPT\_ACCEPT\_ENCODING(3)* CURLOPT\_TRANSFER\_ENCODING Request Transfer-Encoding. See *CURLOPT\_TRANSFER\_ENCODING(3)* CURLOPT\_FOLLOWLOCATION Follow HTTP redirects. See *CURLOPT\_FOLLOWLOCATION(3)* CURLOPT\_UNRESTRICTED\_AUTH Do not restrict authentication to original host. *CURLOPT\_UNRESTRICTED\_AUTH(3)* CURLOPT\_MAXREDIRS Maximum number of redirects to follow. See *CURLOPT\_MAXREDIRS(3)* CURLOPT\_POSTREDIR How to act on redirects after POST. See *CURLOPT\_POSTREDIR(3)* CURLOPT\_PUT Issue a HTTP PUT request. See *CURLOPT\_PUT(3)*

CURLOPT\_POST Issue a HTTP POST request. See *CURLOPT\_POST(3)* CURLOPT\_POSTFIELDS Send a POST with this data. See *CURLOPT\_POSTFIELDS(3)* CURLOPT\_POSTFIELDSIZE The POST data is this big. See *CURLOPT\_POSTFIELDSIZE(3)* CURLOPT\_POSTFIELDSIZE\_LARGE The POST data is this big. See *CURLOPT\_POSTFIELDSIZE\_LARGE(3)* CURLOPT\_COPYPOSTFIELDS Send a POST with this data - and copy it. See *CURLOPT\_COPYPOSTFIELDS(3)* CURLOPT\_HTTPPOST Multipart formpost HTTP POST. See *CURLOPT\_HTTPPOST(3)* CURLOPT\_REFERER Referer: header. See *CURLOPT\_REFERER(3)* CURLOPT\_USERAGENT User-Agent: header. See *CURLOPT\_USERAGENT(3)* CURLOPT\_HTTPHEADER Custom HTTP headers. See *CURLOPT\_HTTPHEADER(3)* CURLOPT\_HEADEROPT Control custom headers. See *CURLOPT\_HEADEROPT(3)* CURLOPT\_PROXYHEADER Custom HTTP headers sent to proxy. See *CURLOPT\_PROXYHEADER(3)* CURLOPT\_HTTP200ALIASES Alternative versions of 200 OK. See *CURLOPT\_HTTP200ALIASES(3)* CURLOPT\_COOKIE Cookie(s) to send. See *CURLOPT\_COOKIE(3)* CURLOPT\_COOKIEFILE File to read cookies from. See *CURLOPT\_COOKIEFILE(3)* CURLOPT\_COOKIEJAR File to write cookies to. See *CURLOPT\_COOKIEJAR(3)* CURLOPT\_COOKIESESSION Start a new cookie session. See *CURLOPT\_COOKIESESSION(3)* CURLOPT\_COOKIELIST Add or control cookies. See *CURLOPT\_COOKIELIST(3)* CURLOPT\_HTTPGET Do a HTTP GET request. See *CURLOPT\_HTTPGET(3)* CURLOPT\_HTTP\_VERSION HTTP version to use. *CURLOPT\_HTTP\_VERSION(3)* CURLOPT\_IGNORE\_CONTENT\_LENGTH Ignore Content-Length. See *CURLOPT\_IGNORE\_CONTENT\_LENGTH(3)* CURLOPT\_HTTP\_CONTENT\_DECODING Disable Content decoding. See *CURLOPT\_HTTP\_CONTENT\_DECODING(3)* CURLOPT\_HTTP\_TRANSFER\_DECODING Disable Transfer decoding. See *CURLOPT\_HTTP\_TRANSFER\_DECODING(3)*

CURLOPT\_EXPECT\_100\_TIMEOUT\_MS 100-continue timeout. See *CURLOPT\_EXPECT\_100\_TIMEOUT\_MS(3)* CURLOPT\_PIPEWAIT Wait on connection to pipeline on it. See *CURLOPT\_PIPEWAIT(3)* CURLOPT\_STREAM\_DEPENDS This HTTP/2 stream depends on another. See *CURLOPT\_STREAM\_DEPENDS(3)* CURLOPT\_STREAM\_DEPENDS\_E This HTTP/2 stream depends on another exclusively. See *CURLOPT\_STREAM\_DEPENDS\_E(3)* CURLOPT\_STREAM\_WEIGHT Set this HTTP/2 stream's weight. See *CURLOPT\_STREAM\_WEIGHT(3)* **SMTP OPTIONS** CURLOPT\_MAIL\_FROM Address of the sender. See *CURLOPT\_MAIL\_FROM(3)* CURLOPT\_MAIL\_RCPT Address of the recipients. See *CURLOPT\_MAIL\_RCPT(3)* CURLOPT\_MAIL\_AUTH Authentication address. See *CURLOPT\_MAIL\_AUTH(3)* **TFTP OPTIONS** CURLOPT\_TFTP\_BLKSIZE TFTP block size. See *CURLOPT\_TFTP\_BLKSIZE(3)* CURLOPT\_TFTP\_NO\_OPTIONS Do not send TFTP options requests. See *CURLOPT\_TFTP\_NO\_OPTIONS(3)* **FTP OPTIONS** CURLOPT\_FTPPORT Use active FTP. See *CURLOPT\_FTPPORT(3)* CURLOPT\_QUOTE Commands to run before transfer. See *CURLOPT\_QUOTE(3)* CURLOPT\_POSTQUOTE Commands to run after transfer. See *CURLOPT\_POSTQUOTE(3)* CURLOPT\_PREQUOTE Commands to run just before transfer. See *CURLOPT\_PREQUOTE(3)* CURLOPT\_APPEND Append to remote file. See *CURLOPT\_APPEND(3)* CURLOPT\_FTP\_USE\_EPRT Use EPTR. See *CURLOPT\_FTP\_USE\_EPRT(3)* CURLOPT\_FTP\_USE\_EPSV Use EPSV. See *CURLOPT\_FTP\_USE\_EPSV(3)* CURLOPT\_FTP\_USE\_PRET Use PRET. See *CURLOPT\_FTP\_USE\_PRET(3)* CURLOPT\_FTP\_CREATE\_MISSING\_DIRS Create missing directories on the remote server. See *CURLOPT\_FTP\_CREATE\_MISS-ING\_DIRS(3)* CURLOPT\_FTP\_RESPONSE\_TIMEOUT Timeout for FTP responses. See *CURLOPT\_FTP\_RESPONSE\_TIMEOUT(3)*

CURLOPT\_FTP\_ALTERNATIVE\_TO\_USER Alternative to USER. See *CURLOPT\_FTP\_ALTERNATIVE\_TO\_USER(3)* CURLOPT\_FTP\_SKIP\_PASV\_IP Ignore the IP address in the PASV response. See *CURLOPT\_FTP\_SKIP\_PASV\_IP(3)* CURLOPT\_FTPSSLAUTH Control how to do TLS. See *CURLOPT\_FTPSSLAUTH(3)* CURLOPT\_FTP\_SSL\_CCC Back to non-TLS again after authentication. See *CURLOPT\_FTP\_SSL\_CCC(3)* CURLOPT\_FTP\_ACCOUNT Send ACCT command. See *CURLOPT\_FTP\_ACCOUNT(3)* CURLOPT\_FTP\_FILEMETHOD Specify how to reach files. See *CURLOPT\_FTP\_FILEMETHOD(3)* **RTSP OPTIONS** CURLOPT\_RTSP\_REQUEST RTSP request. See *CURLOPT\_RTSP\_REQUEST(3)* CURLOPT\_RTSP\_SESSION\_ID RTSP session-id. See *CURLOPT\_RTSP\_SESSION\_ID(3)* CURLOPT\_RTSP\_STREAM\_URI RTSP stream URI. See *CURLOPT\_RTSP\_STREAM\_URI(3)* CURLOPT\_RTSP\_TRANSPORT RTSP Transport: header. See *CURLOPT\_RTSP\_TRANSPORT(3)* CURLOPT\_RTSP\_CLIENT\_CSEQ Client CSEQ number. See *CURLOPT\_RTSP\_CLIENT\_CSEQ(3)* CURLOPT\_RTSP\_SERVER\_CSEQ CSEQ number for RTSP Server->Client request. See *CURLOPT\_RTSP\_SERVER\_CSEQ(3)* **PROTOCOL OPTIONS** CURLOPT\_TRANSFERTEXT Use text transfer. See *CURLOPT\_TRANSFERTEXT(3)* CURLOPT\_PROXY\_TRANSFER\_MODE Add transfer mode to URL over proxy. See *CURLOPT\_PROXY\_TRANSFER\_MODE(3)* CURLOPT\_CRLF Convert newlines. See *CURLOPT\_CRLF(3)* CURLOPT\_RANGE Range requests. See *CURLOPT\_RANGE(3)* CURLOPT\_RESUME\_FROM Resume a transfer. See *CURLOPT\_RESUME\_FROM(3)* CURLOPT\_RESUME\_FROM\_LARGE Resume a transfer. See *CURLOPT\_RESUME\_FROM\_LARGE(3)* CURLOPT\_CUSTOMREQUEST Custom request/method. See *CURLOPT\_CUSTOMREQUEST(3)* CURLOPT\_FILETIME Request file modification date and time. See *CURLOPT\_FILETIME(3)* CURLOPT\_DIRLISTONLY List only. See *CURLOPT\_DIRLISTONLY(3)*

CURLOPT\_NOBODY Do not get the body contents. See *CURLOPT\_NOBODY(3)* CURLOPT\_INFILESIZE Size of file to send. *CURLOPT\_INFILESIZE(3)* CURLOPT\_INFILESIZE\_LARGE Size of file to send. *CURLOPT\_INFILESIZE\_LARGE(3)* CURLOPT\_UPLOAD Upload data. See *CURLOPT\_UPLOAD(3)* CURLOPT\_MAXFILESIZE Maximum file size to get. See *CURLOPT\_MAXFILESIZE(3)* CURLOPT\_MAXFILESIZE\_LARGE Maximum file size to get. See *CURLOPT\_MAXFILESIZE\_LARGE(3)* CURLOPT\_TIMECONDITION Make a time conditional request. See *CURLOPT\_TIMECONDITION(3)* CURLOPT\_TIMEVALUE Time value for the time conditional request. See *CURLOPT\_TIMEVALUE(3)* **CONNECTION OPTIONS** CURLOPT\_TIMEOUT Timeout for the entire request. See *CURLOPT\_TIMEOUT(3)* CURLOPT\_TIMEOUT\_MS Millisecond timeout for the entire request. See *CURLOPT\_TIMEOUT\_MS(3)* CURLOPT\_LOW\_SPEED\_LIMIT Low speed limit to abort transfer. See *CURLOPT\_LOW\_SPEED\_LIMIT(3)* CURLOPT\_LOW\_SPEED\_TIME Time to be below the speed to trigger low speed abort. See *CURLOPT\_LOW\_SPEED\_TIME(3)* CURLOPT\_MAX\_SEND\_SPEED\_LARGE Cap the upload speed to this. See *CURLOPT\_MAX\_SEND\_SPEED\_LARGE(3)* CURLOPT\_MAX\_RECV\_SPEED\_LARGE Cap the download speed to this. See *CURLOPT\_MAX\_RECV\_SPEED\_LARGE(3)* CURLOPT\_MAXCONNECTS Maximum number of connections in the connection pool. See *CURLOPT\_MAXCONNECTS(3)* CURLOPT\_FRESH\_CONNECT Use a new connection. *CURLOPT\_FRESH\_CONNECT(3)* CURLOPT\_FORBID\_REUSE Prevent subsequent connections from re-using this. See *CURLOPT\_FORBID\_REUSE(3)* CURLOPT\_CONNECTTIMEOUT Timeout for the connection phase. See *CURLOPT\_CONNECTTIMEOUT(3)* CURLOPT\_CONNECTTIMEOUT\_MS Millisecond timeout for the connection phase. See *CURLOPT\_CONNECTTIMEOUT\_MS(3)* CURLOPT\_IPRESOLVE IP version to resolve to. See *CURLOPT\_IPRESOLVE(3)* CURLOPT\_CONNECT\_ONLY Only connect, nothing else. See *CURLOPT\_CONNECT\_ONLY(3)* CURLOPT\_USE\_SSL Use TLS/SSL. See *CURLOPT\_USE\_SSL(3)*

CURLOPT\_RESOLVE Provide fixed/fake name resolves. See *CURLOPT\_RESOLVE(3)* CURLOPT\_DNS\_INTERFACE Bind name resolves to this interface. See *CURLOPT\_DNS\_INTERFACE(3)* CURLOPT\_DNS\_LOCAL\_IP4 Bind name resolves to this IP4 address. See *CURLOPT\_DNS\_LOCAL\_IP4(3)* CURLOPT\_DNS\_LOCAL\_IP6 Bind name resolves to this IP6 address. See *CURLOPT\_DNS\_LOCAL\_IP6(3)* CURLOPT\_DNS\_SERVERS Preferred DNS servers. See *CURLOPT\_DNS\_SERVERS(3)* CURLOPT\_ACCEPTTIMEOUT\_MS Timeout for waiting for the server's connect back to be accepted. See *CURLOPT\_ACCEPTTIME-OUT\_MS(3)* **SSL and SECURITY OPTIONS** CURLOPT\_SSLCERT Client cert. See *CURLOPT\_SSLCERT(3)* CURLOPT\_SSLCERTTYPE Client cert type. See *CURLOPT\_SSLCERTTYPE(3)* CURLOPT\_SSLKEY Client key. See *CURLOPT\_SSLKEY(3)* CURLOPT\_SSLKEYTYPE Client key type. See *CURLOPT\_SSLKEYTYPE(3)* CURLOPT\_KEYPASSWD Client key password. See *CURLOPT\_KEYPASSWD(3)* CURLOPT\_SSL\_ENABLE\_ALPN Enable use of ALPN. See *CURLOPT\_SSL\_ENABLE\_ALPN(3)* CURLOPT\_SSL\_ENABLE\_NPN Enable use of NPN. See *CURLOPT\_SSL\_ENABLE\_NPN(3)* CURLOPT\_SSLENGINE Use identifier with SSL engine. See *CURLOPT\_SSLENGINE(3)* CURLOPT\_SSLENGINE\_DEFAULT Default SSL engine. See *CURLOPT\_SSLENGINE\_DEFAULT(3)* CURLOPT\_SSL\_FALSESTART Enable TLS False Start. See *CURLOPT\_SSL\_FALSESTART(3)* CURLOPT\_SSLVERSION SSL version to use. See *CURLOPT\_SSLVERSION(3)* CURLOPT\_SSL\_VERIFYHOST Verify the host name in the SSL certificate. See *CURLOPT\_SSL\_VERIFYHOST(3)* CURLOPT\_SSL\_VERIFYPEER Verify the SSL certificate. See *CURLOPT\_SSL\_VERIFYPEER(3)* CURLOPT\_SSL\_VERIFYSTATUS Verify the SSL certificate's status. See *CURLOPT\_SSL\_VERIFYSTATUS(3)* CURLOPT\_CAINFO CA cert bundle. See *CURLOPT\_CAINFO(3)*

CURLOPT\_ISSUERCERT Issuer certificate. See *CURLOPT\_ISSUERCERT(3)* CURLOPT\_CAPATH Path to CA cert bundle. See *CURLOPT\_CAPATH(3)* CURLOPT\_CRLFILE Certificate Revocation List. See *CURLOPT\_CRLFILE(3)* CURLOPT\_CERTINFO Extract certificate info. See *CURLOPT\_CERTINFO(3)* CURLOPT\_PINNEDPUBLICKEY Set pinned SSL public key . See *CURLOPT\_PINNEDPUBLICKEY(3)* CURLOPT\_RANDOM\_FILE Provide source for entropy random data. See *CURLOPT\_RANDOM\_FILE(3)* CURLOPT\_EGDSOCKET Identify EGD socket for entropy. See *CURLOPT\_EGDSOCKET(3)* CURLOPT\_SSL\_CIPHER\_LIST Ciphers to use. See *CURLOPT\_SSL\_CIPHER\_LIST(3)* CURLOPT\_SSL\_SESSIONID\_CACHE Disable SSL session-id cache. See *CURLOPT\_SSL\_SESSIONID\_CACHE(3)* CURLOPT\_SSL\_OPTIONS Control SSL behavior. See *CURLOPT\_SSL\_OPTIONS(3)* CURLOPT\_KRBLEVEL Kerberos security level. See *CURLOPT\_KRBLEVEL(3)* CURLOPT\_GSSAPI\_DELEGATION Disable GSS-API delegation. See *CURLOPT\_GSSAPI\_DELEGATION(3)* **SSH OPTIONS** CURLOPT\_SSH\_AUTH\_TYPES SSH authentication types. See *CURLOPT\_SSH\_AUTH\_TYPES(3)* CURLOPT\_SSH\_HOST\_PUBLIC\_KEY\_MD5 MD5 of host's public key. See *CURLOPT\_SSH\_HOST\_PUBLIC\_KEY\_MD5(3)* CURLOPT\_SSH\_PUBLIC\_KEYFILE File name of public key. See *CURLOPT\_SSH\_PUBLIC\_KEYFILE(3)* CURLOPT\_SSH\_PRIVATE\_KEYFILE File name of private key. See *CURLOPT\_SSH\_PRIVATE\_KEYFILE(3)* CURLOPT\_SSH\_KNOWNHOSTS File name with known hosts. See *CURLOPT\_SSH\_KNOWNHOSTS(3)* CURLOPT\_SSH\_KEYFUNCTION Callback for known hosts handling. See *CURLOPT\_SSH\_KEYFUNCTION(3)* CURLOPT SSH\_KEYDATA Custom pointer to pass to ssh key callback. See *CURLOPT\_SSH\_KEYDATA(3)* **OTHER OPTIONS** CURLOPT\_PRIVATE Private pointer to store. See *CURLOPT\_PRIVATE(3)* CURLOPT\_SHARE Share object to use. See *CURLOPT\_SHARE(3)*

#### CURLOPT\_NEW\_FILE\_PERMS

Mode for creating new remote files. See *CURLOPT\_NEW\_FILE\_PERMS(3)*

### CURLOPT\_NEW\_DIRECTORY\_PERMS

Mode for creating new remote directories. See *CURLOPT\_NEW\_DIRECTORY\_PERMS(3)*

### **TELNET OPTIONS**

CURLOPT TELNETOPTIONS

TELNET options. See *CURLOPT\_TELNETOPTIONS(3)*

## **RETURN VALUE**

*CURLE\_OK* (zero) means that the option was set properly, non-zero means an error occurred as *<curl/curl.h>* defines. See the *libcurl-errors(3)* man page for the full list with descriptions.

If you try to set an option that libcurl doesn't know about, perhaps because the library is too old to support it or the option was removed in a recent version, this function will return *CURLE\_UNKNOWN\_OPTION*. If support for the option was disabled at compile-time, it will return *CURLE\_NOT\_BUILT\_IN*.

### **EXAMPLE**

```
CURL *curl = curl easy init();
if(curl) {
 CURLcode res;
 curl_easy_setopt(curl, CURLOPT_URL, "http://example.com");
 res = curl easy perform(curl);
 curl_easy_cleanup(curl);
}
```
# **SEE ALSO**

**curl\_easy\_init**(3), **curl\_easy\_cleanup**(3), **curl\_easy\_reset**(3), **curl\_easy\_getinfo**(3), **curl\_multi\_setopt**(3),